## **RS485(RS422)-RS232-Converter HS (Art.#1233)**

Betriebsspannung: +5V, (Option R: 9 bis 18V) Abmessungen: 84mm x 31mm

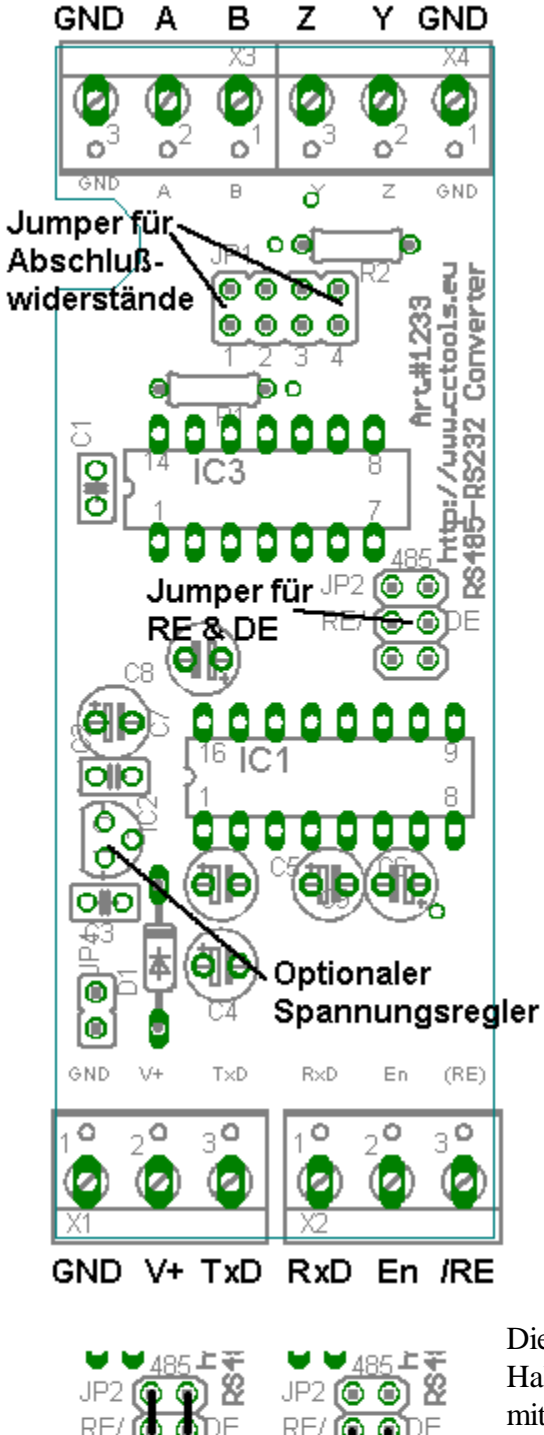

Der RS485(RS422)-RS232-Converter HS dient zum Wandeln von RS232-Pegeln auf RS485 bzw. RS422.

Die Platine ist zum Einbau in Hutschienengehäuse mit 2TE gedacht.

## Pinbelegung:

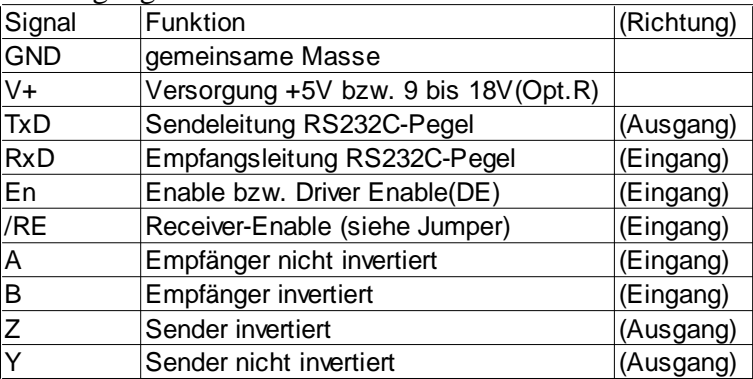

Die Schaltung kann sowohl für RS485 als auch für RS422 verwendet werden. Für den Betrieb als RS485-Wandler muß der Anschluß A mit dem Anschluß Y, und der Anschluß B mit dem Anschluß Z verbunden werden. (Wichtig! Auf der Leiterplatte ist die Beschriftung Y und Z vertauscht.)

Beim Betrieb als RS422-Wandler werden über die Jumper (Pos. 1 + 4) die Abschlußwiderstände (120Ω) gesetzt.

Beim Betrieb als RS485-Wandler darf nur einer der Jumper für die Abschlußwiderstände gesetzt, sofern sich der Wandler an einem Bus-Ende befindet. Insgesamt dürfen an einem RS485-Bus nur zwei Abschlußwiderstände befinden. (An jedem Ende ein Widerstand.)

Über die Jumper für RE (Receiver-Enable) und DE (Driver-Enable) wird festgelegt, wie der MAX489-Pegelwandler angesteuert werden soll:

Die linke Abbildung zeigt die Jumper-Stellung für RS485 im Halbduplexbetrieb. Über die Schraubklemme "En" wird die Datenrichtung mit RS232-Pegel festgelegt. So ist ein Anschuß z.B. direkt an an den Lantronix Matchport über das WLAN-Interface HS möglich. "En" wird hier an RTS des WLAN-Interface HS angeschlossen.

Die rechte Abbildung zeigt die Stellung für die getrennte Ansteuerung für die Eingangs und Ausgangstreiber. Hier werden Driver Enable (DE) an "En", sowie Receiver Enable an "/RE" zur Ansteuerung mit TTL-Pegel herausgeführt.

Sollen bei der Verwendung als RS422-Wandler im Vollduplexmodus ständig aktiv bleiben, so muß En (=DE) mit 5V und "/RE" mit GND verbunden werden.

## **Bauteileliste:**

1x MAX232N 1x MAX489CPD 1x 78L05 (nur Option R) 1x 1N4148 (nur Option R) 2x R 120Ω 1% 2x C 100nF 1x C 100nF (nur Option R) 4x C 1µF 1x C 47µF/25V  $1x C 47\mu F/25V$  (nur Option R) 2x Stiftleiste 1x2pol. 1x Stiftleiste 2x3pol. 4x Jumper 4x Schraubklemme 3pol. passend zum Hutschienengehäuse

## **Bestückungsplan:**

Schraubklemme 3pol. + 2pol. 84 c Õ Ø и Ø Ø ۰  $\overline{6}^3$  $\overline{6}^2$  $\overline{6}^3$  $\sigma^2$ Ō  $\circ$ GND  $\overline{\mathbb{A}}$  $\overline{z}$  $\overline{\text{GND}}$  $\overline{B}$ ð  $_{\rm 1P1}$  og 120 D 7 À  $\circ \circ$ Ю は、Notionは、 孕<br>Corve Stift) lo ol lΘ **Prt+123** Ðо חל ద c  $\overline{S}$ 3 (489CPD 00<sub>n</sub>F ٠ ۰ ю o o è JP2 (O O) RE/OODE © ©)<br>ft: 2x3pol. d p)<sub>1µF</sub> Stiftl. ٥ ۵۵ ٥ ð o 00 ٥  $16$   $C1$ ollo **MAX232** 8 1 O e e О Ó Brücke bei 5V-Versi eı e  $O$   $O$ 100 1µF 1µF ele ΙO nur Option R ъ GND  $T\times D$  $RxD$ En  $(RE)$  $3<sup>o</sup>$  $\overline{50}$  $\overline{\overline{3}}$  $\circ$  $\circ$  $\circ$ Ø Ø œ (Ø) 0 o 2x Schraubklemme 3pol.

**Schaltplan:**

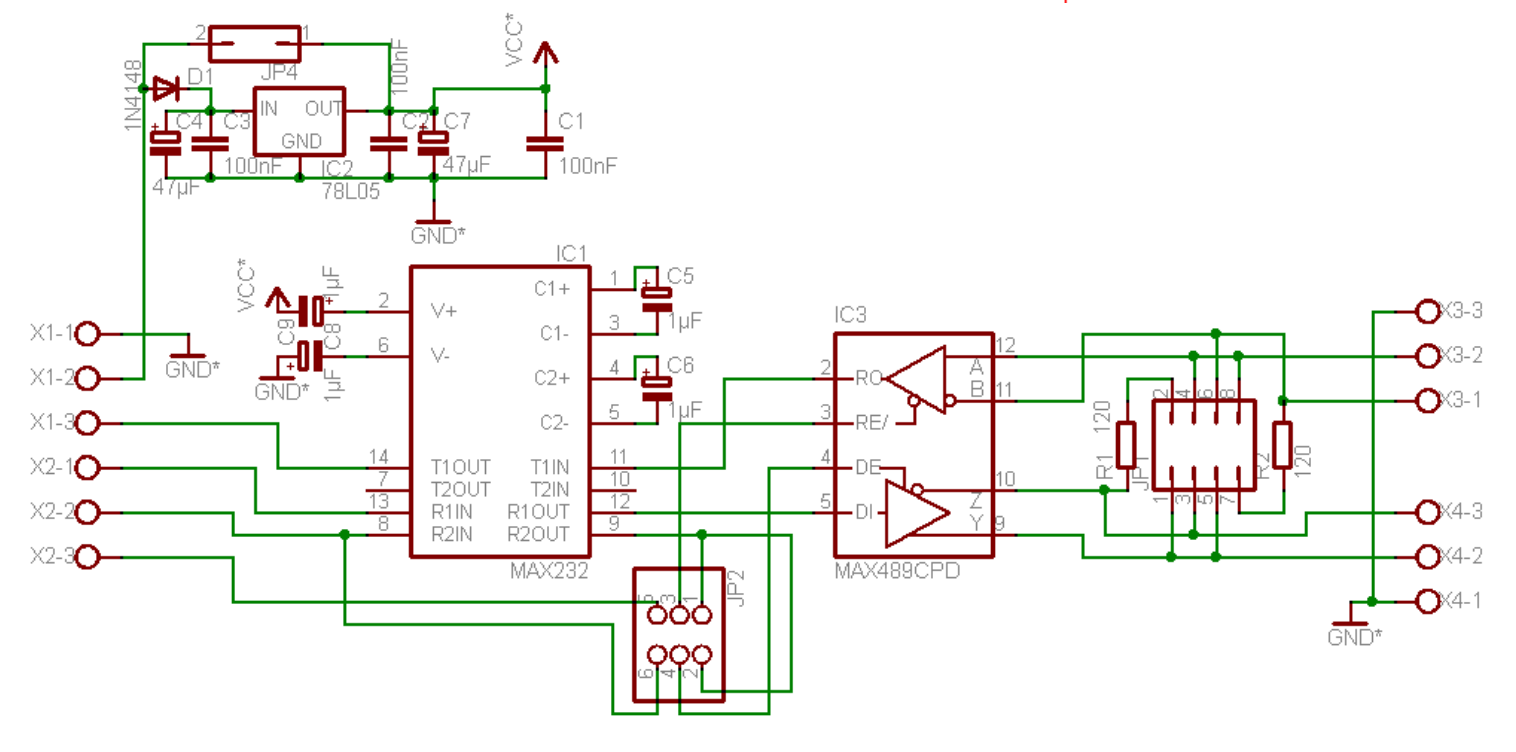